## **hdparm**

Hdparm est un outil à utiliser lorsqu'il s'agit de diagnostiquer et régler un disque dur. Cet outil a été développé en 2005 par Mark Lord (canadien).

La commande la plus simple et la moins dangeureuse est la commande de demande d'informations :

hdparm -I /dev/sda | more

—

Si un disque dur ou un SSD n'a rien à faire pendant un certain temps, il passe automatiquement en mode veille. Cette fonction d'économie d'énergie peut être influencée par le paramètre -B. Ainsi, en utilisant la commande suivante, elle désactiverait la gestion de l'énergie ; cependant, tous les lecteurs ne le permettent pas.

hdparm -B255 /dev/sda

Au lieu de 255, des valeurs comprises entre 1 et 254 sont autorisées. Une valeur plus élevée signifie que plus d'énergie est utilisée, mais promet également des performances ou une vitesse plus élevées. Les valeurs comprises entre 1 et 128 autorisent l'arrêt du disque, tandis que les valeurs comprises entre 129 et 254 l'interdisent.

La valeur 1 permet d'économiser le plus d'énergie, tandis que la valeur 254 permet d'atteindre le taux de transmission de données le plus élevé (performance E/S). Vous pouvez appeler la valeur actuelle avec :

hdparm -B /dev/sda

L'effet spécifique des différentes valeurs dépend du lecteur lui-même. Cependant, vous devez garder à l'esprit que trop d'arrêts ne sont pas bons pour les disques durs de bureau : Chaque fois qu'il s'éteint, le disque doit garer les têtes, ce qui augmente l'usure. Par conséquent, vous ne devriez pas réveiller votre disque dur toutes les deux secondes - ce qui prend toujours plus de deux secondes.

—

Vous pouvez définir le nombre de secondes d'inactivité que le disque dur doit attendre avant de se mettre en veille avec la commande

hdparm -S 128 /dev/sda

Cependant, cette valeur n'est pas exprimée en secondes mais en un nombre compris entre 1 et 253. Le disque dur multiplie cette valeur par une autre. La valeur choisie dans l'exemple, 128, se situe entre 1 et 240, pour laquelle le disque utilise un facteur de cinq. Par conséquent, il s'arrêterait après 640 secondes d'inactivité.

A partir de 241, le facteur de multiplication augmente régulièrement. À 251, la période d'attente est passée à 5,5 heures. À 253, la valeur est prédéfinie par le fabricant, généralement entre 8 et 12 heures. La valeur 254 est omise ; à 255, le variateur attendra 21 minutes et 15 secondes. Une valeur de 0 désactive complètement le mode veille.

Exemple :

—

sudo hdparm -S 120 /dev/sda /dev/sda: setting standby to 120 (10 minutes)

Pour mettre le disque dur en veille immédiatement, entrez :

hdparm -y /dev/sda

Avec un Y majuscule, le disque passera dans un état de veille encore plus profond. Selon le disque, il se peut que le disque ne se réveille d'un état de sommeil profond qu'après une réinitialisation de l'ensemble du système.

From: <https://www.abonnel.fr/>- **notes informatique & technologie**

Permanent link: **<https://www.abonnel.fr/informatique/linux/commandes/mettre-en-veille-un-disque-dur>**

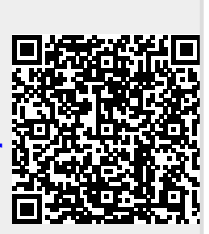

Last update: **2023/02/13 23:36**